## 1.4 Examples of Information Use and Examples of Overtake Messages in NACCS

In NACCS, it is possible to share all information on the NACCS Center server even with different message formats, processing mode, and connection modes.

For example, it is possible to correct, delete, inquire about, etc. the information registered from a gateway-connected computer, via a peer-to-peer connection, or from a router-connected computer. (Note)

However, if the registration process and correction process, etc., are performed at a very short time during transmission using a different processing mode, the message may be overtaken, resulting in an error. An example of information use and overtake message are shown in Figure 1-4-1 on the next page.

(Note) It is a prerequisite that the user has the procedure qualification to access the information subject to registration, correction, deletion, inquiry, etc. (See 7.3.1 Logon Check.)

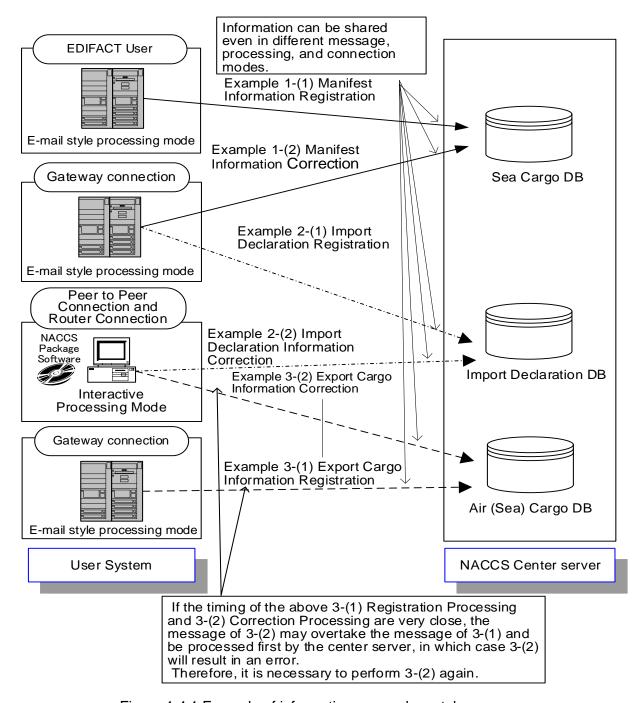

Figure 1.4.1 Example of information use and overtake message

## Example 1: When the message format differs

- (1) Register the manifest information in the EDIFACT message.
- (2) Correct the manifest information registered in the EDIFACT message with the NACCS EDI message.

## Example 2: When the processing mode differs

- (1) Register the import declaration information with the email processing mode.
- (2) Correct the import declaration information registered with the email processing mode with the interactive processing mode.

## Example 3: When the connection mode differs

- (1) Register the export cargo information from a gateway-connected computer.
- (2) Correct, delete, inquire about, etc. the export cargo information registered from a gateway-connected computer, via a computer connected to a peer to peer network, or from a router-connected computer.